## **License Statistics Installation**

This section contains all the details related to License Statistics installation, including instructions for:

- Installing License Statistics

- Running License Statistics
  Updating License Statistics
  Removing License Statistics
- Activating a License Statistics license

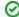

See System requirements before beginning your License Statistics installation to ensure you meet all requirements for running License Statistics successfully.